## Final Cut Studio Manual >>>CLICK HERE<<<

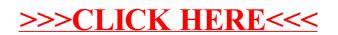